## Microsoft office word 2014 torrent ita

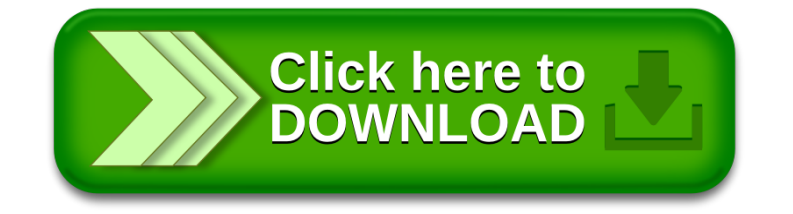